## In-Lecture Assignment #2 on Oct. 5, 2022

Design a bandstop IIR filter to apply to audio signals before they are played to relieve symptoms of tinnitus ("ringing of the ears"). Assignment relates to parts (a) and (b) of homework problem 3.3.

## Here are the bandstop filter specifications for your design:

- From 0 Hz to  $0.6 f_c$ , passband ripple is not greater than 1 dB.
- From (2/3)  $f_c$  to (4/3)  $f_c$ , stopband attenuation is at least 80 dB.
- Above  $1.4 f_c$ , passband ripple is not greater than 1 dB

## Use tinnitus frequency fc of 3000 Hz & sampling rate fs of 44100 Hz.

Use fdatool (filter design & analysis tool) or filterDesigner in Matlab.

- (a) Use elliptic method to design an IIR filter to meet specification.
  - 1. Give the filter order. 20 How many biquads? 10 in cascade.
  - 2. Are all of the poles inside the unit circle for bound-input bounded-output (BIBO) stability?

    Yes. Filter designer indicates that the design is BIBO stable. Also, one can plot the poles and zeros to show that the poles are inside the unit circle. (see next page)
  - 3. Describe the pole-zero plot and connect poles/zeros to filter passbands/stopbands. Angles of poles near unit circle indicate passband frequencies and angles of zeros on/near unit circle indicate stopband frequencies, provided poles/zeros separated in angle.
  - 4. Give the minimum and maximum value of group delay over 0-1 kHz. 11 & 21 samples. Many fewer than the 282 samples of group delay for the linear phase FIR filter designed using the Parks-McClellan design algorithm in homework 2.3.
  - 5. At what frequency does the peak group delay value occur? Maximum values of group delay are at the edges of the passbands, i.e. at 1.8 kHz and 4.2 kHz
- (b) Convert the IIR filter structure to be a single direct form section. In fdatool, this accomplished via the "Convert to a Single Section" under the Edit menu.
  - 1. Are any poles outside the unit circle? Yes. If so, how many? 2 Why? Poly expansion

$$H(z) = C \frac{(1-z_0z^{-1})(1-z_1z^{-1})}{(1-p_0z^{-1})(1-p_1z^{-1})} = C \frac{1-(z_0+z_1)z^{-1}+z_0z_1z^{-2}}{1-(p_0+p_1)z^{-1}+p_0p_1z^{-2}}$$

per lecture slide 6-22. Elliptic filter design algorithm returns poles, zeros and gains. When converting the transfer function in factored form to feedforward and feedback coefficients, each two-argument multiplication and addition is truncated to the original precision, which can lose accuracy and perturb zero and pole locations. Four poles moved outside the unit circle to indicate BIBO instability. (see next page)

2. Describe any differences in the magnitude response vs. part (a).

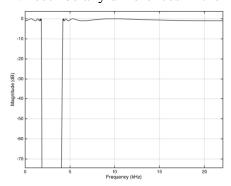

IIR Bandstop Filter as Cascade of Biquads

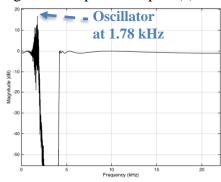

IIR Bandstop Filter as Single Section (Direct Form)

Bandstop selectivity
IIR filter
Elliptic design of pole
and zero locations
Minimum order design
Sampling rate 44100 Hz
fpass1 = 1800 Hz
fstop1 = 2000 Hz
fstop2 = 4000 Hz
fpass2 = 4200 Hz
Apass1 = 1 dB
Astop = 80 dB
Apass2 = 1 dB

As shown on right, the single section implementation does not meet specification in the passband. Pole-zero plot for the IIR bandstop filter implemented as cascade of biquads:

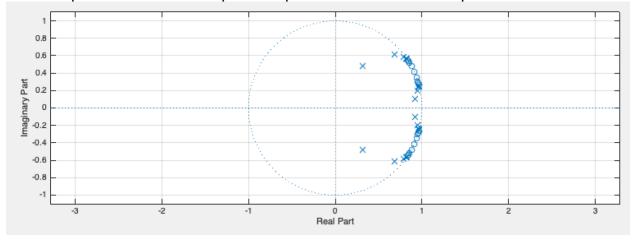

Pole-zero plot for the IIR bandstop filter implemented as a single IIR section – notice the disturbance in the pole-zero locations. Four poles have moved outside of the unit circle.

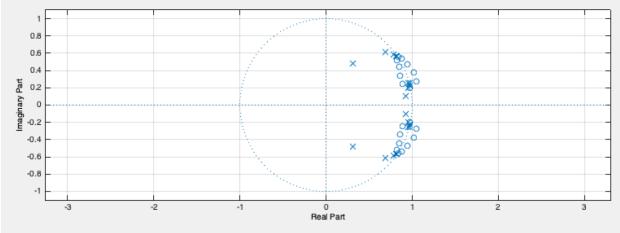

Consider the transfer function for the  $20^{\text{th}}$ -order IIR filter with 20 zeros and 20 poles, expanded to give the feedforward and feedback coefficients.

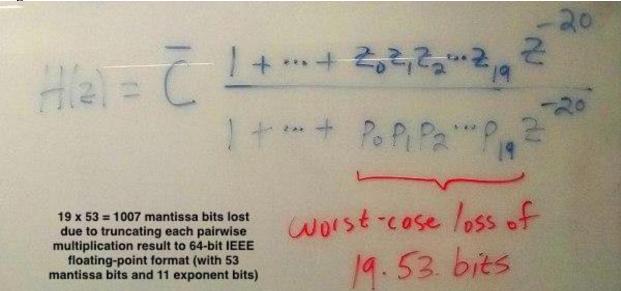